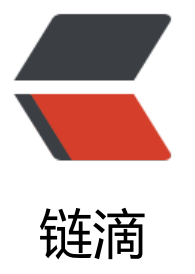

## 使用Primefaces re[mote](https://ld246.com)Command来实现a jax请求处理

作者: Hassan

- 原文链接:https://ld246.com/article/1471918842957
- 来源网站: [链滴](https://ld246.com/member/Hassan)
- 许可协议:[署名-相同方式共享 4.0 国际 \(CC BY-SA 4.0\)](https://ld246.com/article/1471918842957)

```
<h3>xhtml代码:</h3>
<pre class="brush: xml">&lt;h:form&qt;
 &It;p:remoteCommand name="getInfo" action="#{beanUtil.getInfoMethod}"
  oncomplete="onGetInfoMethodComplete(xhr,status,args)"/>
</h:form&qt;
```
<script type="text/javascript" &qt;

getInfo([{name:'param1',value:'param1'},{name:'param2',value:'param2'}]);

function onGetInfoMethodComplete(xhr,status,args){

alert(args.info);//alert "get info"

}

</script&gt;  $\langle p \rangle$ 

```
<h3><a id="user-content-java-代码" class="anchor" href="https://github.com/HassanChiang
Blog/blob/master/source/_posts/201512/primefaces-remote-command.md#java-代码" aria-h
dden="true"></a>Java 代码</h3>
<pre class="brush: java">package com.fenxiangz;
```
import javax.faces.context.FacesContext;

import org.primefaces.context.RequestContext;

public class BeanUtil {

public void getInfoMethod(){

```
Map< String, String&gt; params = FacesContext
```
.getCurrentInstance().getExternalContext().getRequestParameterMap();

```
String param1 = params.get("param1");
```

```
String param2 = params.get("param2");
```
RequestContext.getCurrentInstance().addCallbackParam("info","get info");

return ;

}

}</pre>